### ARCHER2 GPU Development Platform ARCHER2 CSE Team, EPCC, The University of Edinburgh support@epcc.ed.ac.uk www.archer2.ac.uk

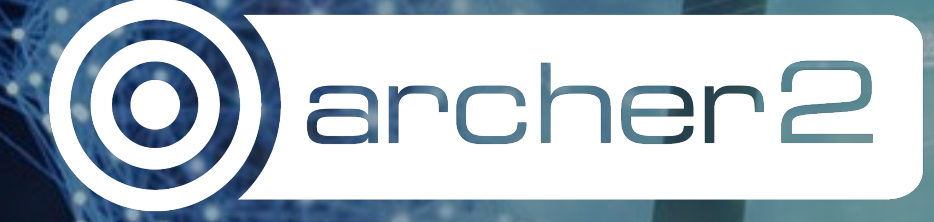

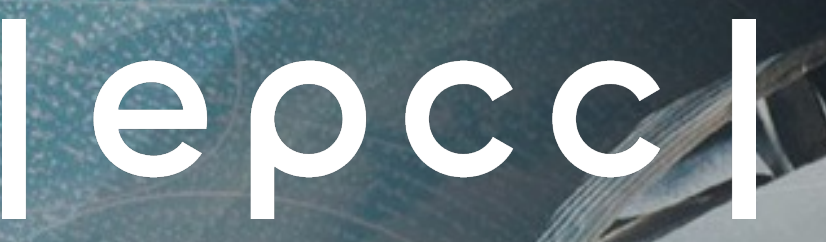

**Outline** 

- Limits
- Example job submission scripts

• GPU development platform overview

• Example interactive jobs

• GPU node hardware

• Scheduler configuration

- GPU eCSE Call
- Future work planned by ARCHER2 CSE team

#### EPCC, The University of Edinburgh 3

# THE UNIVERSITY

### **Hewlett Packard Enterprise**

epcc

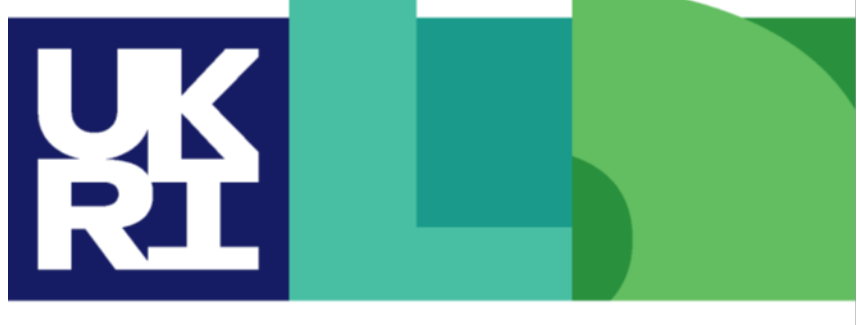

**Engineering and Physical Sciences Research Council** 

of EDINBURGH

**Natural Environment Research Council** 

### ARCHER2 Partners

### **GPU Development Platform overview**

- Very small resourc[e](https://docs.archer2.ac.uk/user-guide/gpu/)
	- 4 nodes, 16 GPU in total
- $\bullet$  For development and testing, not production
- Integrated into ARCHER2 system
	- No separate login nodes, same scheduler
- Available to all ARCHER2 users with a positive
	- **No charge for GPU node use!**
- Documentation at: https://docs.archer2.ac.uk
	- Basic documentation at the moment
	- Will be added to and updated over the next few w

#### GPU node hardware

- Each node:
	- 1x AMD CPU
	- 4x AMD Instinct MI210 GPU
	- 2x single port 100 Gbps Slingshot interconnect
- /work and solid state (NVMe) file systems available

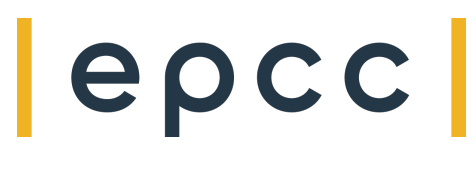

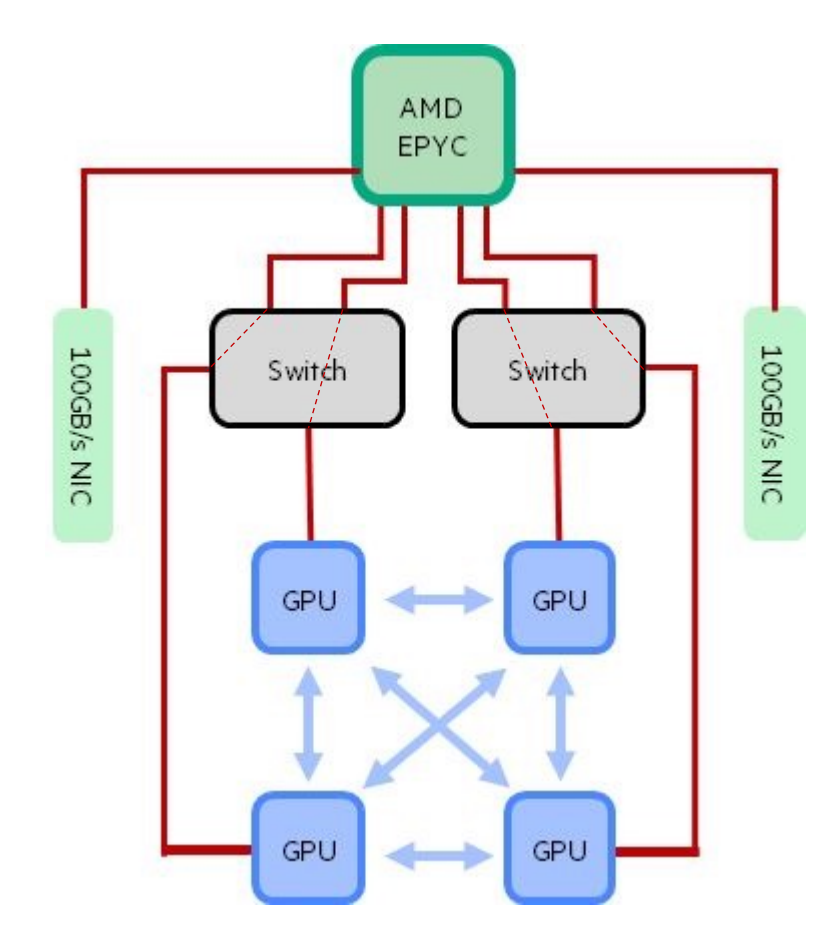

### Compiling

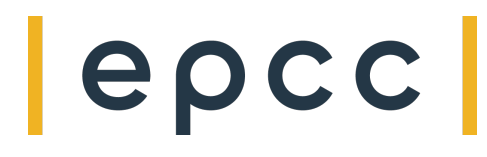

- Programming environment with GPU support available on:
	- Login nodes
	- GPU compute nodes (terminal access via Slurm)
	- Serial (data analysis nodes)
- Full details of offload methods, instructions and examples in HPE CoE presentation and in documentation

### Scheduler configuration

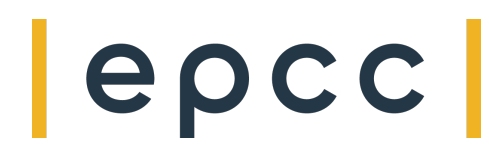

- Submit from ARCHER2 login nodes as for other job types
- Use your job script to select the number of GPU you require
	- --gpus=N option
	- Do not specify number of CPU cores or amount of memory
	- CPU cores and memory assigned pro rata based on number of GPU you request
	- 8 CPU cores and 128 GiB memory allocated per GPU requested
- Once you have your allocated resources, use srun to specify how many tasks (MPI processes) and threads you need and in what configuration

### QoS and job limits

- Partition: gpu
- QoS:
	- gpu-shd: access GPU while sharing node with other users
		- Typically used for 1-2 GPU on a single node or 2 GPU spread across two nodes
		- Higher priority
	- gpu-exc: node-exclusive access
		- 4 GPU on a single node or 8 GPU across two nodes
		- Lower priority
- Limits (both QoS):
	- 2 jobs submitted (1 may be running) per user
	- 1 hour maximum walltime
	- Maximum resources:
		- gpu-shd: 2 GPU maximum
		- gpu-exc: 2 nodes maximum (8 GPU)

### Example job submission script (gpu-shd)

- Request: 1 GPU, 20 mins
- Use case: 1 CPU process, 8 CPU threads, 1 GPU

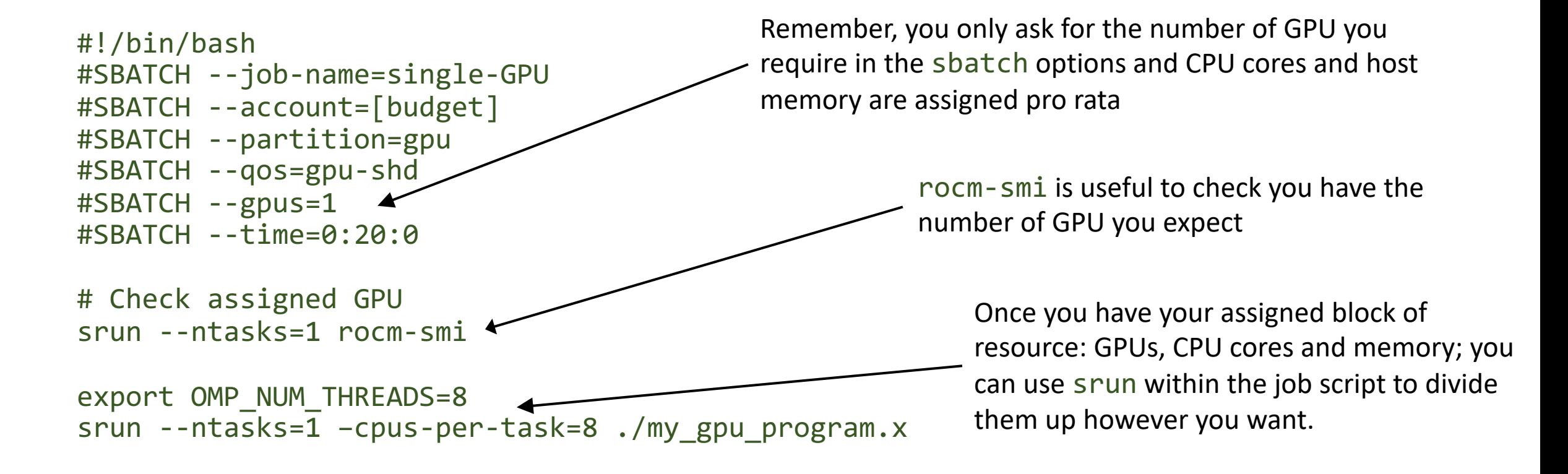

### Example job submission script (gpu-exc)

- Request: 8 GPU, 20 mins
- Use case: 1 MPI process per GPU, 8 CPU threads per MPI process, 8 GPU

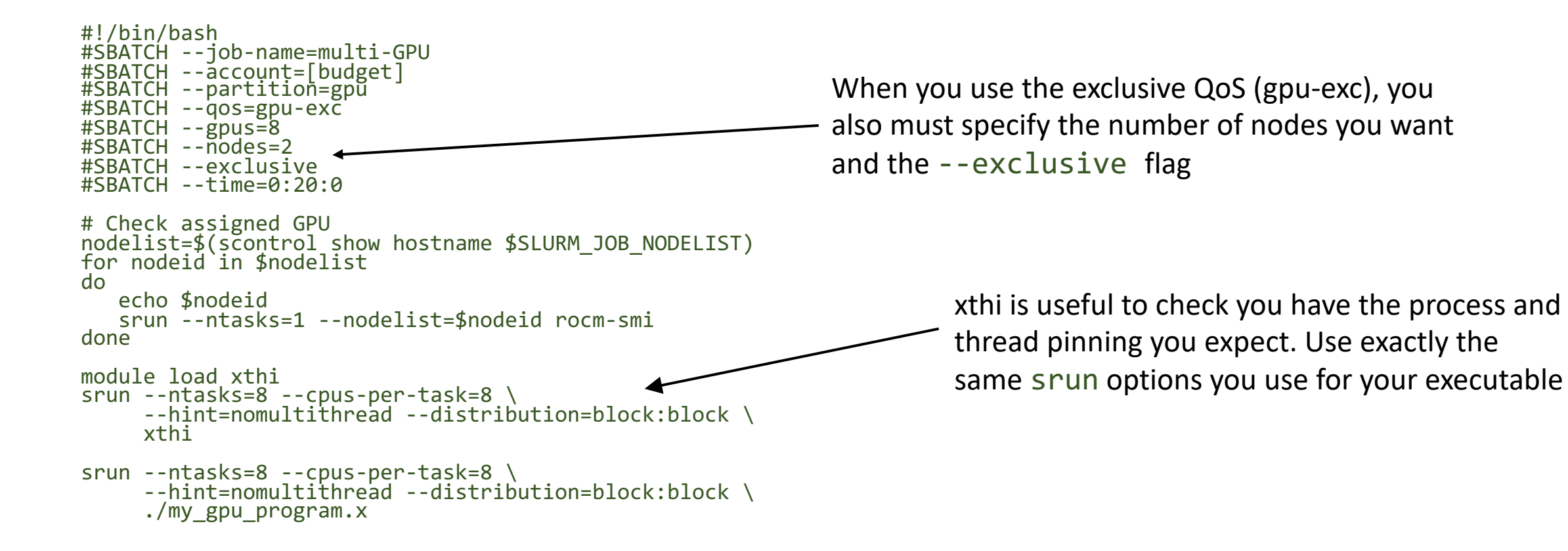

#### Interactive jobs

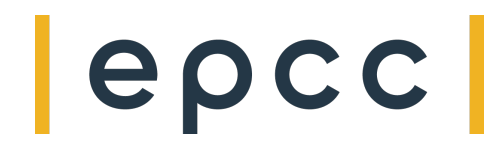

- Use salloc to reserve resources and srun to launch again to launch the executable
- Example, 1 GPU, 1 process
- Reserve resources:

salloc --gpus=1 --time=00:20:00 --partition=gpu --qos=gpu-shd --account=z19

• Launch interactive job:

srun --ntasks=1 –cpus-per-task=8 ./my\_gpu\_program.x

### GPU eCSE Programme

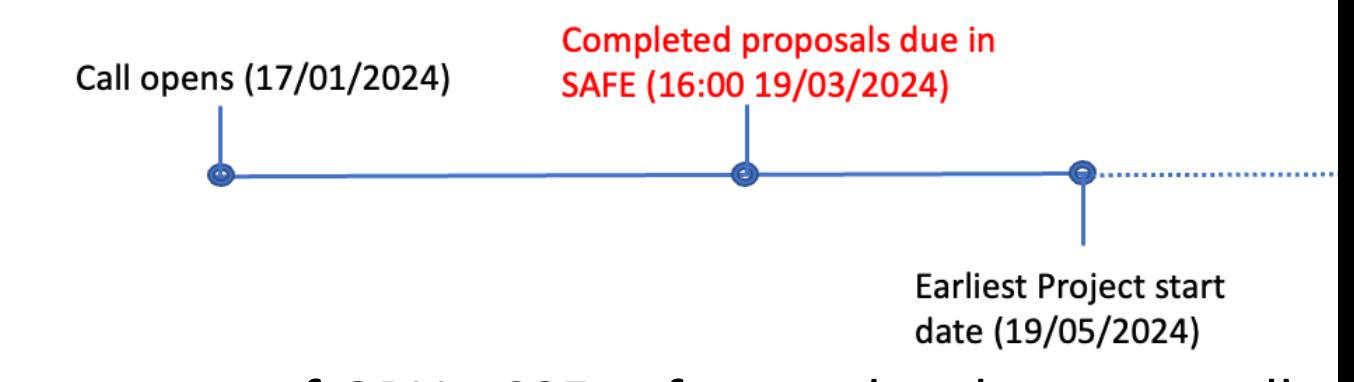

- Programme of GPU eCSE [software development calls](https://www.archer2.ac.uk/ecse/calls/)
	- o Expect to run 3 calls this year
	- $\circ$  1<sup>st</sup> call open now
- Open to proposals to support research across all of UI
- Up to 36 person months of effort available per call
	- o Max duration 2 years
	- $\circ$  Flexibility of how effort spend (e.g. 1 person 50% for 2 years etc.)
	- o Funding can be for RSE at PI's institution, RSE at third-party in CSE team – or combination of the above

https://www.archer2.ac.uk/ecs

Dr Sam Azadi

### Summary and future CSE work

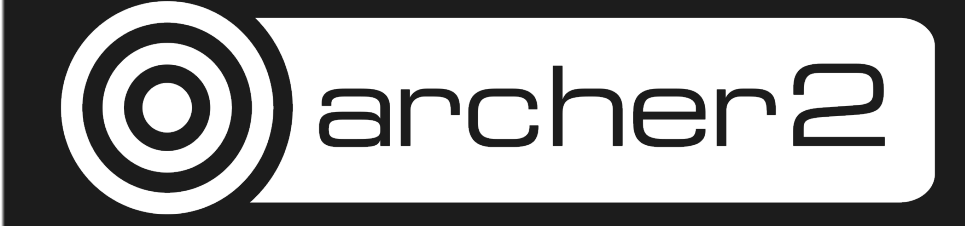

### CSE future work

- Porting software packages:
	- e.g. Gromacs, LAMMPS, NAMD, VASP
- Porting ML frameworks
	- PyTorch and Tensorflow
- Continue to investigate and document functionality
	- Performance libraries
	- Debugging and profiling
- Performance investigations

### Summary

- GPU Development Platform available to all AR
	- Small resource aimed at development and testir
- 4 no[des, each with 4 AMD Instinct MI210 GPU](https://docs.archer2.ac.uk/user-guide/gpu/)
- Shared node access, can request a single GPU
- Exclusive node access maximum of 2 nodes
- Documentation and guidance are work in prog expanded
- GPU-based eCSE call open closing date 19 M

#### https://docs.archer2.ac.uk/user-gui